## Package 'cifti'

February 2, 2018

<span id="page-0-0"></span>Type Package Title Toolbox for Connectivity Informatics Technology Initiative ('CIFTI') Files Version 0.4.5 Maintainer John Muschelli <muschellij2@gmail.com> Description Functions for the input/output and visualization of medical imaging data in the form of 'CIFTI' files <https://www.nitrc.org/projects/cifti/>. License GPL-2 Imports xml2, oro.nifti, gifti, utils, R.utils Encoding UTF-8 LazyData true RoxygenNote 6.0.1.9000 Suggests covr, knitr, rmarkdown, rgl, matrixStats VignetteBuilder knitr NeedsCompilation no Author John Muschelli [aut, cre] Repository CRAN

Date/Publication 2018-02-01 23:25:24 UTC

### R topics documented:

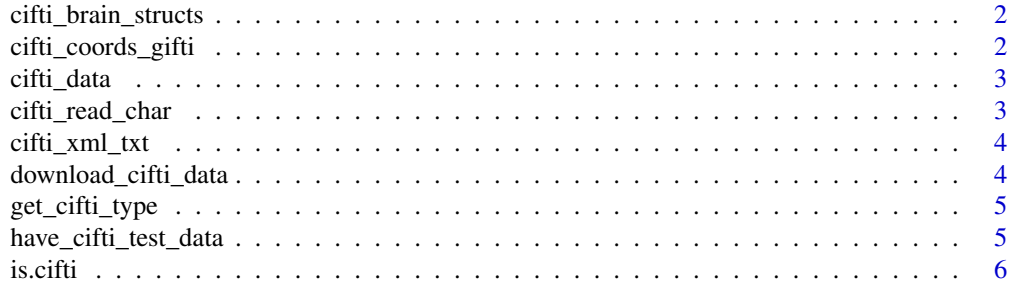

#### <span id="page-1-0"></span>2 cifti\_coords\_gifti

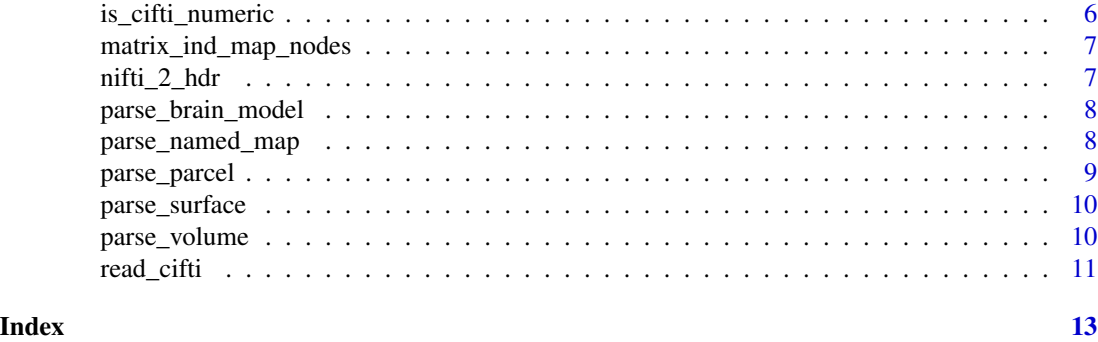

cifti\_brain\_structs *Extract Brain Structures from CIFTI Brain Models*

#### Description

Extracts the BrainStructure attribute from a BrainModel in a cifti object

#### Usage

```
cifti_brain_structs(file)
```
#### Arguments

file cifti object

#### Value

A vector of brain structure names

cifti\_coords\_gifti *Map CIFTI values to Coordinates using GIFTI*

#### Description

Maps the data portion of CIFTI data set from a Brain Model to the xyz coordinate triangles

#### Usage

```
cifti_coords_gifti(file, gii_file, structure, add_one = TRUE)
```
#### Arguments

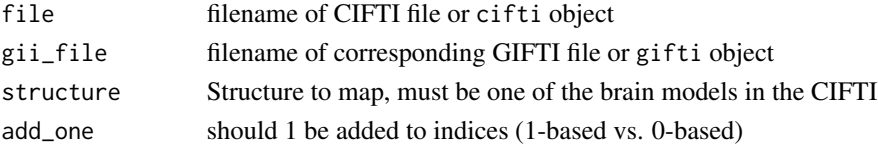

#### <span id="page-2-0"></span>cifti\_data 3

#### Value

List of coordinates and values

cifti\_data *Extract CIFTI data from file*

#### Description

Extracts the data after the CIFTI XML information

#### Usage

cifti\_data(fname, nim = NULL)

#### Arguments

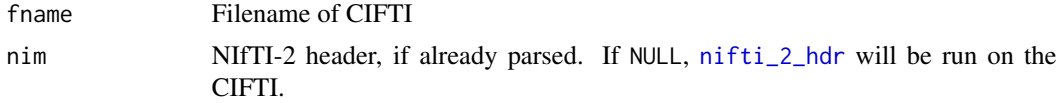

#### Value

Array of values

cifti\_read\_char *Read characters with embedded nulls*

#### Description

Simple wrapper for reading in character values with embedded nulls in a binary file

#### Usage

```
cifti_read_char(fid, n, to = "UTF-8")
```
#### Arguments

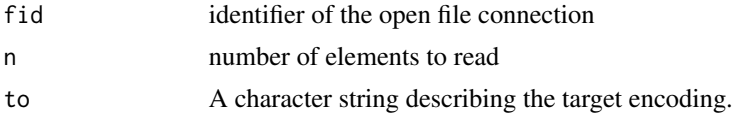

#### Value

Character vector

<span id="page-3-0"></span>cifti\_xml\_txt *Extract CIFTI XML*

#### Description

Extracts CIFTI XML from the CIFTI file

#### Usage

cifti\_xml\_txt(fname, nim = NULL)

cifti\_xml(...)

#### Arguments

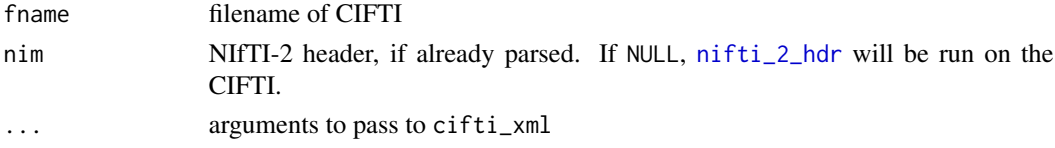

#### Value

Character string of XML information

download\_cifti\_data *Download CIFTI Test Data*

#### Description

Downloads CIFTI test data from [https://www.nitrc.org/frs/download.php/8541/cifti-2\\_](https://www.nitrc.org/frs/download.php/8541/cifti-2_test_data-1.2.zip) [test\\_data-1.2.zip](https://www.nitrc.org/frs/download.php/8541/cifti-2_test_data-1.2.zip)

#### Usage

```
download_cifti_data(outdir = system.file(package = "cifti"),
 overwrite = FALSE, ...)
```
#### Arguments

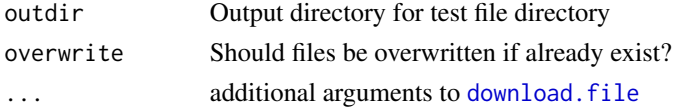

### Value

Vector of file names

#### <span id="page-4-0"></span>Description

Wrapper for multiple types of CIFTI XML types.

#### Usage

```
get_cifti_type(fname, type = c("Volume", "Surface", "Parcel", "NamedMap",
  "BrainModel"))
```

```
cifti_as_list(fname, type = c("Volume", "Surface", "Parcel", "NamedMap",
  "BrainModel"))
```
#### Arguments

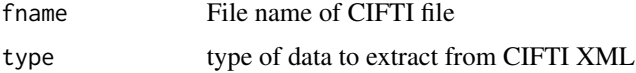

#### Value

List of output from each type

have\_cifti\_test\_data *Check Presence of CIFTI Test Data*

#### Description

Checks if CIFTI test data is downloaded

#### Usage

```
have_cifti_test_data(outdir = system.file(package = "cifti"))
```
#### Arguments

outdir Output directory for test file directory

#### Value

Logical indicator

<span id="page-5-0"></span>

#### Description

Simple wrapper to determine if class is CIFTI

#### Usage

is.cifti(x)

#### Arguments

x object to test

#### Value

Logical if x is CIFTI

is\_cifti\_numeric *Test of numeric CIFTI field*

#### Description

Wrapper of CIFTI fields for easy logical test

#### Usage

is\_cifti\_numeric(x)

#### Arguments

x character vector of names

#### Value

Logical of length same as x

<span id="page-6-0"></span>matrix\_ind\_map\_nodes *Extract MatrixIndicesMap nodes from CIFTI*

#### Description

Extracts the nodes from a CIFTI-2 file corresponding to the MatrixIndicesMap branch

#### Usage

matrix\_ind\_map\_nodes(fname)

#### Arguments

fname File of CIFTI data

#### Value

Nodes of class xml\_nodeset

<span id="page-6-1"></span>nifti\_2\_hdr *Read NIfTI-2 Header*

#### Description

Reads a NIfTI-2 header from a filename

#### Usage

 $nifti_2_hdr(fname, verbose = FALSE, warn = -1)$ 

#### Arguments

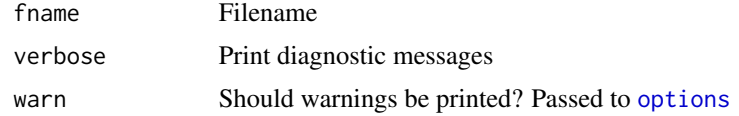

#### Value

Object of class nifti

#### Note

The unused\_str part of the header is not returned, but is an empty string of 15 characters. This code was adapted by the oro.nifti package

<span id="page-7-0"></span>parse\_brain\_model *Parse BrainModel from CIFTI*

#### Description

Extracts information about BrainModels from CIFTI file

#### Usage

```
parse_brain_model(nodeset)
```
get\_brain\_model(fname)

#### Arguments

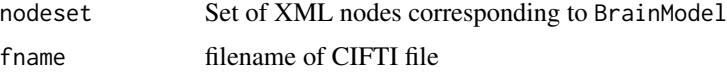

#### Value

List of values

#### Examples

```
## Not run:
doc = cifti_xml(fname)
nodes = xml_find_all(doc, "/CIFTI/Matrix/MatrixIndicesMap")
nodeset = xml_find_all(nodes, "./BrainModel")
```
## End(Not run)

parse\_named\_map *Parse Named Map from CIFTI*

#### Description

Extracts information about Named Maps from CIFTI file

#### Usage

parse\_named\_map(nodeset)

get\_named\_map(fname)

#### <span id="page-8-0"></span>parse\_parcel 9

#### Arguments

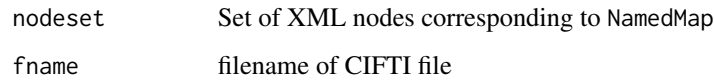

#### Value

List of values

#### Examples

```
## Not run:
doc = cifti_xml(fname)
nodes = xml_find_all(doc, "/CIFTI/Matrix/MatrixIndicesMap")
nodeset = xml_find_all(nodes, "./NamedMap")
parse_named_map(nodeset)
## End(Not run)
```
parse\_parcel *Parse Parcel from CIFTI*

#### Description

Extracts information about Parcels from CIFTI file

#### Usage

```
parse_parcel(nodeset)
```
get\_parcel(fname)

#### Arguments

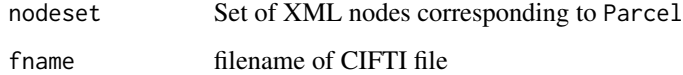

#### Value

List of values

<span id="page-9-0"></span>

#### Description

Extracts information about Surfaces from CIFTI file

#### Usage

```
parse_surface(nodeset)
```
get\_surface(fname)

#### Arguments

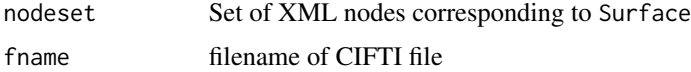

#### Value

List of values

#### Examples

```
## Not run:
doc = cifti_xml(fname)
nodes = xml_find_all(doc, "/CIFTI/Matrix/MatrixIndicesMap")
nodeset = xml_find_all(nodes, "./Surface")
parse_volume(nodeset)
```
## End(Not run)

parse\_volume *Parse Volume from CIFTI*

#### Description

Extracts information about Volumes from CIFTI file

#### Usage

```
parse_volume(nodeset)
```
get\_volume(fname)

#### <span id="page-10-0"></span>read\_cifti 11

#### Arguments

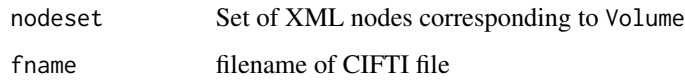

#### Value

List of values

#### Examples

```
## Not run:
doc = cifti_xml(fname)
nodes = xml_find_all(doc, "/CIFTI/Matrix/MatrixIndicesMap")
nodeset = xml_find_all(nodes, "./Volume")
parse_volume(nodeset)
## End(Not run)
```
read\_cifti *Read CIFTI File*

#### Description

Reads CIFTI Files

#### Usage

```
read_cifti(fname, drop_data = TRUE, trans_data = TRUE)
readCIFTI(fname, drop_data = TRUE, trans_data = TRUE)
readcii(fname, drop_data = TRUE, trans_data = TRUE)
```
#### Arguments

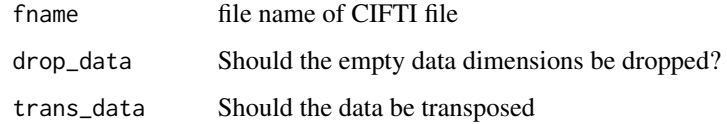

#### Value

List of information from the CIFTI file

#### Examples

```
outdir = tempdir()if (have_cifti_test_data(outdir = outdir)) {
  files = download_cifti_data(outdir = outdir)
  fname = grep("MyelinAndCorrThickness.32k_fs_LR.dscalar",
  files, value = TRUE)
  res = read_cifti(fname)
}
```
# <span id="page-12-0"></span>Index

```
cifti_as_list (get_cifti_type), 5
cifti_brain_structs, 2
cifti_coords_gifti, 2
cifti_data, 3
cifti_read_char, 3
cifti_xml (cifti_xml_txt), 4
cifti_xml_txt, 4
```

```
download.file, 4
download_cifti_data, 4
```

```
get_brain_model (parse_brain_model), 8
get_cifti_type, 5
get_named_map (parse_named_map), 8
get_parcel (parse_parcel), 9
get_surface (parse_surface), 10
get_volume (parse_volume), 10
```
have\_cifti\_test\_data, [5](#page-4-0)

```
is.cifti, 6
is_cifti_numeric, 6
```
matrix\_ind\_map\_nodes, [7](#page-6-0)

nifti\_2\_hdr, *[3,](#page-2-0) [4](#page-3-0)*, [7](#page-6-0)

options, *[7](#page-6-0)*

parse\_brain\_model, [8](#page-7-0) parse\_named\_map, [8](#page-7-0) parse\_parcel, [9](#page-8-0) parse\_surface, [10](#page-9-0) parse\_volume, [10](#page-9-0)

read\_cifti, [11](#page-10-0) readCIFTI *(*read\_cifti*)*, [11](#page-10-0) readcii *(*read\_cifti*)*, [11](#page-10-0)